# **Wyplanning**

My plan

ning

# DES PLANNINGS POUR VOTRE CENTRE **VOTRE LOGICIEL INTRANET DE GESTION**

**Tout savoir sur My Planning**

 $\bullet$  8

# **My Planning**

*My Planning est l'outil complémentaire idéal pour faciliter votre gestion au quotidien. Tous vos collaborateurs auront accès en temps réel à votre planning de formations saisies dans GesCOF. Définissez des accès dans GesCOF et partagez-les, via une simple URL, avec vos gestionnaires, formateurs, lieux de formation.* 

My Planning est un outil qui permet de partager vos plannings de formations entre équipe back office, sans déploiement, ni installation, My Planning est facile à mettre en oeuvre et facile à utiliser.

Avec ce module, vous pouvez voir en temps réel, dans un planning au mois ou à la semaine, toutes les formations saisies dans GesCOF.

My Planning dispose d'un module Accueil, qui vous permet d'avoir, à l'accueil de votre centre de formation, **un affichage déroulant indiquant quelle formation a lieu dans quelle salle.** 

**My Planning vient remplacer Facett.**  Toutes les anciennes fonctionnalités ont été conservées, voire améliorée, la plus grosse évolution vient du design et de l'ergonomie, largement réétudiés pour un meilleur confort d'utilisation.

## **Qu'est-ce que My Planning ? Les outils liés à My Planning**

• Notre Espace Intervenant :

Notre module Espace Intervenant permet à vos formateurs de disposer d'un espace réservé dans lequel ils pourront, sur droit : **voir leur agenda de formation,** saisir des indisponibilités, saisir des réservations commerciales, **ajouter ou modifier des stagiaires, saisir des comptes-rendus, gérer les résultats des évaluations stagiaires et sortir des documents**.

• Notre Espace de Partage : Notre module Espace de partager sera idéal **pour envoyer et recevoir les documents** entre formateurs, stagiaires, clients et gestionnaires du centre.

• Notre outil d'émargements électroniques : **Easy Sign Easy Sign vous permettra de dématérialiser totalement les feuilles d'émargements** en faisant signer vos stagiaires sur leur smartphone.

# **Simplicité d'Utilisation**

**• Partagez les informations de GesCOF avec tous vos gestionnaires, formateurs ou lieux d'accueil des stagiaires : plannings, informations des sessions, liste des stagiaires, salles...** 

**• Accédez aux informations des sessions avec une infobulle de survol complète.** 

**• Modifiez les dates des formations grâce à un simple glisser-déposer sur le planning.** 

**• Utilisez les filtres rapides pour adapter votre planning simplement selon vos besoins.** 

# **B** My planning

### **Fonctionnalités avancées**

**• Vous pouvez permettre à vos collaborateurs d'interagir, suivant les droits que vous leur donnez, sur certaines informations : modification des dates, saisie de réservations commerciales, d'indisponibilités, création de sessions...** 

**• Sélectionnez plusieurs dates sur le planning en gardant la touche shift enfoncée.** 

**• Utilisez et mémorisez des filtres avancés pour ne voir que les informations dont vous avez besoin sur votre planning !** 

# **My Planning** LES POINTS FORTS

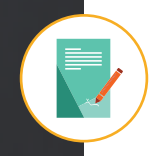

#### **Gestion des D. Comm.**

**Lorsque vous aurez saisi des réservations commerciales avec des intervenants, elles seront également affichées dans le planning et permettront de bloquer ce créneau. Selon les droits de l'utilisateur, il lui sera possible de créer des réservations commerciales.** 

### **Utilisation du Planning**

**Consultez les informations sur les sessions : horaires, participants, dates, intervenants, matériels, questionnaires...** 

**• Gérez les droits de vos utilisateurs, allant de la simple visualisation, à la modification ou la suppression.** 

**• Utilisation intuitive du planning : utilisez des glisser-déposer pour modifier des dates, intervertir des formations.** 

**Sélectionnez plusieurs cases du planning pour créer des sessions, des indisponibilités ou des réservations commerciales.** 

**• Affichage ergonomique du planning : choisissez un planning hebdomadaire, mensuel ou glissant sur plusieurs mois.** 

**Personnalisez les couleurs en fonction du type de journée, ou du type de case (indispo., session, résa. comm.).** 

**Faites modifier les informations qui apparaissent dans les cases et dans les infobulles au survol !** 

**"**

*17 ans d'expérience, 550 centres de formation équipés*

# **Gestion des Sessions**

My Planning affiche les sessions, avec plus ou moins de détails selon vos besoins et vos filtres. Accédez aux intervenants de la formation, à ses stagiaires, son matériel et aussi ses questionnaires Eval'One rattachés.

Vous pourrez également créer, confirmer, annuler la session, changer les dates, modifier les horaires...

#### **Gestion des Indispo.**

Créez et gérez les indisponibilités de vos formateurs, de vos salles, et de votre matériel directement sur My Planning**.** 

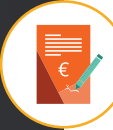

# **Module Accueil**

Affichage d'un planning d'accueil : Les formations du jour défilent automatiquement sur un écran à l'entrée de votre centre de formation, en indiquant les salles et l'intitulé des formations.

# **CONTACT COMMERCIAL**

**Laurence Boucetla & Élise Ladeuix 05 59 60 71 59 l.boucetla@defi-informatique.fr l.ladeuix@defi-informatique.fr**

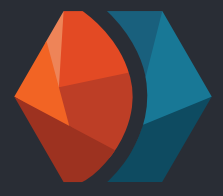

**Laurence Boucetla** l.boucetla@defi-informatique.fr

e.ladeuix@defi-informatique.fr **Élise Ladeuix**

eric.valeye@defi-informatique.fr **Eric Valeye**

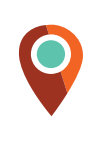

**DEFI Informatique** ZA Abos-Tarsacq Rue des Pyrénées 64 360 ABOS

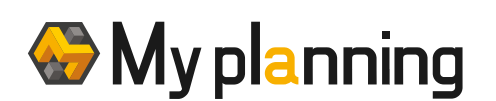

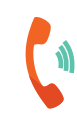